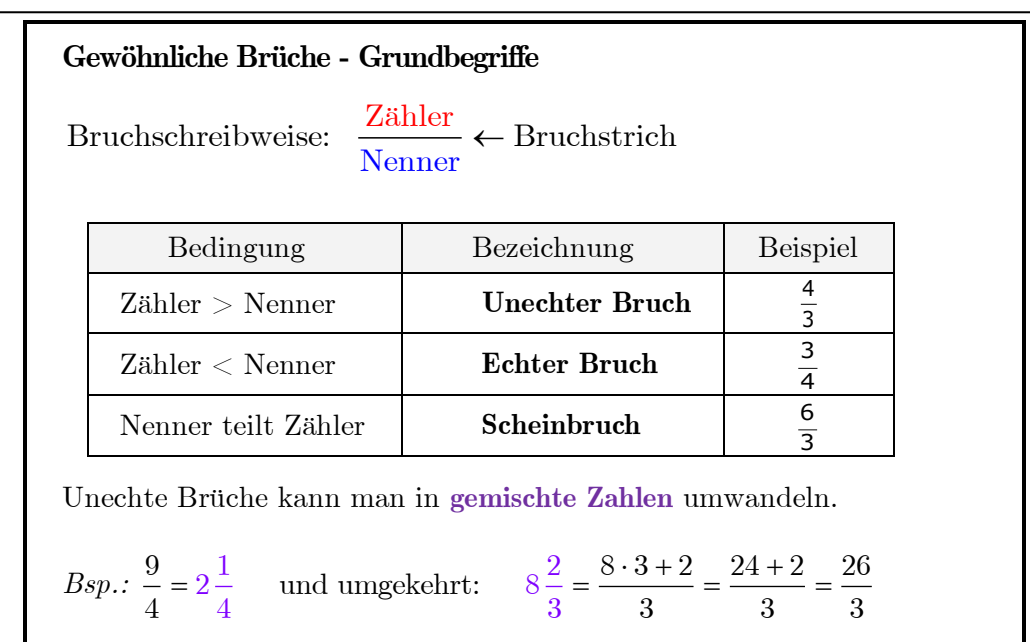

## **Erweitern und Kürzen von Brüchen**

Ein Bruch wird **erweitert**, indem Zähler und Nenner mit derselben Zahl

multipliziert werden. Bsp.:  $\frac{5}{2} = \frac{5 \cdot 3}{1} = \frac{15}{1}$  kurz:  $\frac{5}{2} = \frac{15}{1}$  $\frac{5}{6} = \frac{5 \cdot 3}{6 \cdot 3} = \frac{15}{18}$  kurz:  $\frac{5}{6} = \frac{15}{18}$ 

Ein Bruch wird **gekürzt**, indem Zähler und Nenner durch dieselbe Zahl

dividiert werden. Bsp.: 
$$
\frac{15}{18} = \frac{15:3}{18:3} = \frac{5}{6}
$$
 kurz:  $\frac{15}{18} = \frac{5}{6}$   
\nSchwierigere Kürzen-Aufgaben:  $\frac{\overline{15} \cdot 33 \cdot 3}{66 \cdot \underline{15} \cdot 30} = \frac{33 \cdot 3}{66 \cdot \underline{30}} = \frac{33}{66 \cdot 10} = \frac{1}{32 \cdot 10} = \frac{1}{20}$ ;  
\n $= \frac{4 \cdot 9 \cdot 30}{\frac{2}{6} \cdot 5 \cdot 24 \cdot \frac{2}{5}} = \frac{9 \cdot 30}{5} = \frac{9 \cdot 5}{5} = \frac{9}{5} = \frac{9}{5} = 2\frac{1}{4}$ ;  
\n $\frac{2}{5} \cdot 5 \cdot 24 \cdot \frac{2}{5} = \frac{1}{5} \cdot \frac{24}{5} = \frac{5}{5} \cdot \frac{24}{5} = \frac{5}{5} \cdot \frac{4}{5} = 2\frac{1}{4}$ ;

In Ergebnissen werden Brüche normalerweise **vollständig gekürzt** angegeben. Unechte Brüche schreibt man als gemischte Zahlen.

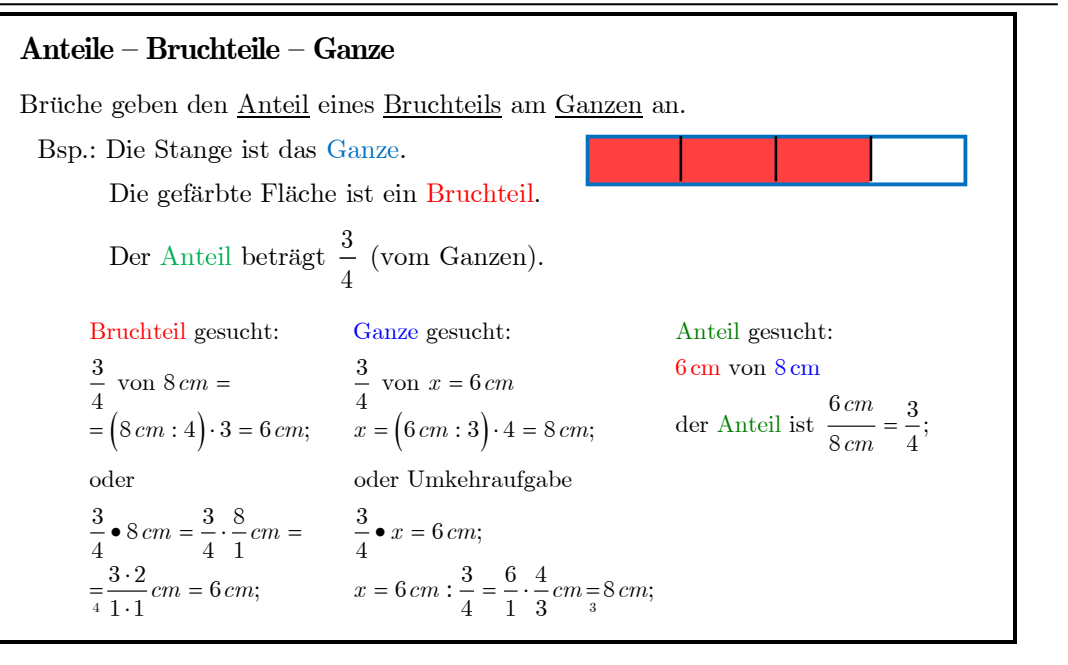

## **Hauptnenner**

Zum Vergleichen zweier Brüche kann man diese auf den gleichen Nenner bringen ("gleichnamig machen"). Der kleinste gemeinsame Nenner mehrerer Brüche heißt **Hauptnenner**  $HN$  (= kgV aller Nenner). ("gleichnamig machen"). Der kleinste gemeinsame Nenner mehrerer<br> **Hauptnenner HN** (= kgV aller Nenner).<br>
Bsp.: Mache die Brüche  $\frac{5}{12}$  und  $\frac{7}{15}$  gleichnamig mithilfe des HNs.

- 1. Möglichkeit: Probieren (Betrachtung der Vielfachen des größeren Nenners) ller Nenner<br> $\frac{5}{12}$  und  $\frac{7}{15}$ <br>(Betrachtu Mache die Bruche  $\frac{12}{12}$  diid  $\frac{15}{15}$  gleich<br>lichkeit: <u>Probieren</u> (Betrachtung der<br>Vielfache von 15: 15;30;45;60 lichkeit: <u>Probieren</u> (Betrachtung der Vielfachen des größeren Nenners)<br>Vielfache von 15: 15;30;45;<u>60</u><br> $\Rightarrow$  HN = 60, weil 60 die kleinste Zahl ist, die auch ein Vielfaches von 12 ist.  $HN = 60$ , weil 60<br><sup>5</sup> 25 7<sup>-4</sup> Vielfache von 15:<br>  $\Rightarrow$  HN = 60, weil 60 die<br>  $\frac{5}{12} = \frac{25}{60}$ ;  $\frac{7}{15} = \frac{4}{60}$ ; ⇒ HN = 60, weil 60 die<br>  $\frac{5}{12} = \frac{5}{60}$ ;  $\frac{7}{15} = \frac{4}{60}$ Exercise von 15: 15;30;<br>
HN = 60, weil 60 die kleinst<br>  $= \frac{25}{60}$ ;  $= \frac{7}{15} = \frac{24}{60}$ ;
- 2. Möglichkeit: Primfaktorzerlegung der Nenner (siehe evtl. Heft)

### **Dezimale Schreibweise** Zahlen, die mindestens eine Nachkommastelle haben, heißen **Dezimalbrüche**. Dabei bedeutet die 1. (2., 3., …) Stelle hinter dem Komma Zehntel (Hundertstel, Tausendstel, …). Die Ziffern rechts vom Komma werden **Dezimalen** genannt. **Dezimalen** genannt.<br>Bsp.: 0,04 =  $\frac{4}{100} = \frac{1}{25}$ ; 1,234 =  $1\frac{234}{1000} = 1\frac{117}{500}$  $\frac{4}{100} = \frac{1}{25}$ ;  $1,234 = 1\frac{234}{1000} = 1\frac{117}{500}$ genanti.<br>=  $\frac{4}{100} = \frac{1}{25}$ ; 1,234 =  $1\frac{234}{1000} = 1\frac{117}{500}$ Dezimalbrüche mit unendlich vielen, sich wiederholenden Dezimalen nennt man periodische Dezimalbrüche. Bsp.:  $0, \overline{4} = 0,444...;$   $1,234 = 1,2343434...$ **Runden von Dezimalbrüchen** Ist die erste wegzulassende Ziffer 0, 1, 2, 3, 4, so wird abgerundet  $\downarrow$ , ist sie 5, 6, 7, 8, 9, so wird aufgerundet  $\uparrow$ .<br>Bsp.: Runden auf 1 Dez. 2 Dez. 3 Dez. Bsp.: Runden auf 1 Dez. 2 Dez. 3 Dez.<br>3,4564  $\approx 3.5$   $\approx 3.46$   $\approx 3.456$ **Brüche in Dezimalbrüche umwandeln** a) Mit Hilfe einer Stufenzahl im Nenner Die Anzahl der Endnullen der Stufenzahl im Nenner gibt die Anzahl der Dezimalstellen vor.  $\frac{1}{100} = 0,13;$   $\frac{1}{1000} = 0,$   $\frac{1}{35} = 5,$   $\frac{5}{5} = 5$  $\frac{3}{250} \div \frac{12}{1000} = 0,012;$   $\frac{35}{140} \div \frac{5}{20} = \frac{25}{100}$ Die Anzahl der Endnutlen der Stutenzahl im Nenner gibt die Anzahl stellen vor.<br>
stellen vor.<br>
einfach:  $\frac{7}{10} = 0,7;$   $\frac{13}{100} = 0,13;$   $\frac{3}{1000} = 0,003;$   $\frac{237}{100} = 2,37;$ einfach:  $\frac{7}{10} = 0,7;$   $\frac{13}{100} = 0,13;$   $\frac{3}{1000} = 0,003;$   $\frac{23}{10}$ <br>komplizierter:  $\frac{3}{250} = \frac{12}{1000} = 0,012;$   $\frac{35}{140} = \frac{5}{7} = \frac{5}{100} = \frac{25}{100} = 0,25;$  $= 0,7;$   $\frac{13}{100} = 0,13;$   $\frac{3}{1000} = 0,003;$   $\frac{237}{100} = 2,37;$  $\frac{13}{100} = 0,13;$   $\frac{3}{1000} = 0,003;$   $\frac{237}{100} =$ <br> $\frac{12}{1000} = 0,012;$   $\frac{35}{140} = \frac{5}{7} = \frac{5}{100} = 0,25;$ b) Mit Hilfe der Division des Zählers durch den Nenner Überschreitet man beim Dividenden das Komma, musst du im Ergebnis auch das Komma setzen.  $\frac{3}{4} = 3.00 : 4 = 0.75$ **kimden von Dezimalbrüchen**<br>
st die erste weganissende Ziffer 0, 1, 2, 3, 4, so wird abgerundet  $\downarrow$ ,<br>
st sie, 5, 6, so, so wird aufgerundet  $\uparrow$ .<br>
<br>
Bep.: Runden auf and IDez. 2 Dez. 3 Dez.<br>
3,4564  $\ast$  3,5  $\ast$  3,46  $\overline{0}$ 3 0 28 20 20  $-0\sqrt{ }$ − − −  $\frac{5}{6}$  = 5,000 : 6 = 0,833... = 0, 8  $\frac{5}{6}$  = 5,000 : 6 = 0,833... = 0,83; 1 8 5 20 2 0  $\boldsymbol{0}$  $\overline{0}$  $\boldsymbol{0}$ 4  $\downarrow$  $= 5,000: 6 = 0,833... = 0,8$ − − −

## **Addition und Subtraktion von Dezimalbrüchen**

- Forme den Term passend um.
- Schreibe die Kommazahlen in einer Nebenrechnung untereinander.
- Bsp.:<br>3,716 4,82 = - $(4,82 3,716)$  = -1,104; Bsp.: BSp.:<br>3,716 - 4,82 = - $(4,82 - 3,716)$  = -1,104<br>NR: 4,820 3,716 1,104 4.820 −
- Fehlende Nachkommastellen musst du in der NR mit Nullen ergänzen.

## **Multiplikation von Dezimalbrüchen**

- Überlege dir das Vorzeichen.
- Multipliziere in einer Nebenrechnung die Faktoren ohne Beachtung des Kommas und des Vorzeichens.
- Das Komma wird so gesetzt, dass das Endergebnis so viele Dezimalen hat wie

Bsp.:

 $(0.04 \cdot (-1.2) = -0.04 \cdot 1.2 = -0.048;$ NR:  $\cdot$ 

8 4

 $\overline{40}$ 8

 $+$ 

## **Addition und Subtraktion von Brüchen**

- Mache die Brüche mit Hilfe des Hauptnenners gleichnamig.
- Addiere (Subtrahiere) die Zähler und behalte den Nenner bei.

## **Multiplikation von Brüchen**

- Kürze wenn möglich vor dem Rechnen!
- Rechne Zähler mal Zähler und Nenner mal Nenner.
- Gemischte Zahlen sollten vorher in unechte Brüche umgewandelt werden.

2 sp..<br>  $\frac{1}{14} + \frac{5}{6} = -\frac{3}{42} + \frac{35}{42} = \frac{-3 + 35}{42} = \frac{32}{42} = \frac{16}{21};$ NR: Vielfache von 14: 14; 28; 42  $\Rightarrow HN = 42$  $-\frac{1}{14} + \frac{5}{6} = -\frac{3}{42} + \frac{35}{42} = \frac{-3 + 35}{42} = \frac{32}{42} = \frac{16}{21};$ 

## Bsp.:

Bsp.:

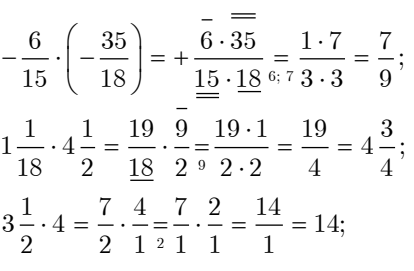

#### **Division bei Dezimalbrüchen**  $(0.69:(-0.3) = -2.3$  $NR: 6, 9: 3 = 2, 3$ 0 9 Bsp.:  $\overline{-6}$  $\overline{-9}$ − **Division bei gewöhnlichen Brüchen** Du dividierst durch einen Bruch, indem du mit seinem Kehrbruch multiplizierst. **Division bei gewöhnlichen Brüchen**<br>
Du dividierst durch einen Bruch, indem du mit seinem Kehrbruch multiplizierst.<br>
Bsp.:  $\left(-\frac{3}{14}\right): \left(-\frac{6}{35}\right) = +\frac{3}{14} \cdot \frac{35}{6} = \frac{1 \cdot 5}{3 \cdot 7} = \frac{5}{4} = 1\frac{1}{4}; \qquad \frac{7}{4}: 5 = \frac{7$ st durch einen Bruch, indem du mit seinem Kehrbruch multipl<br>  $\left(\frac{3}{14}\right): \left(-\frac{6}{35}\right) = +\frac{3}{14} \cdot \frac{35}{6} = \frac{1 \cdot 5}{3 \cdot 7} = \frac{5}{4} = 1\frac{1}{4};$   $\frac{7}{4} : 5 = \frac{7}{5} : \frac{5}{1} = \frac{7}{5}$ 3 dierst.<br> $\frac{1}{5} = \frac{7}{2}$ 5 **on bei gewöhnlichen Brüchen**<br>
ierst durch einen Bruch, indem du mit seinem Kehrbruch multiplizierst.<br>  $\left(-\frac{3}{14}\right): \left(-\frac{6}{35}\right) = +\frac{3}{14} \cdot \frac{35}{6} = \frac{1 \cdot 5}{8 \cdot 7} = \frac{5}{4} = 1\frac{1}{4}; \qquad \frac{7}{4}: 5 = \frac{7}{5} : \frac{5}{1} = \frac{7}{5} \$ ierst durch einen Bruch, indem<br>  $\left(-\frac{3}{14}\right): \left(-\frac{6}{35}\right) = +\frac{3}{14} \cdot \frac{35}{6} = \frac{1}{3 \cdot 7}$  $\frac{3}{2}$  = 3 :  $\frac{2}{5}$  = 3  $\cdot \frac{5}{8}$  =  $\frac{15}{8}$  = 7  $\frac{1}{3}$ ;  $\frac{1}{2}$  = 3 :  $\frac{1}{5}$  = 3 ·  $\frac{1}{2}$  =  $\frac{1}{2}$  = 7  $\frac{1}{2}$ 5 Bei **Doppelbrüchen** ersetzt du den Hauptbruch- $\frac{3}{2} = 3 \div \frac{2}{5} = 3 \cdot \frac{5}{2} = \frac{15}{2} = 7\frac{1}{2}$ **Potenzen** Achte beim Potenzieren von Brüchen darauf, wo sich der Exponent befindet:  $(-1, 4) = (-1, 4) \cdot (-1, 4) = +1,96$ ; aber  $- |1 \_ | = - (1, 4) \cdot (1, 4)$  $\begin{pmatrix}3 & 3\end{pmatrix}$   $\begin{pmatrix}0\end{pmatrix}$   $\begin{pmatrix}0\end{pmatrix}$   $\begin{pmatrix}0 & 3\end{pmatrix}$ 2  $(1)^2$   $(2)^2$ chte beim Potenzieren von Brüchen darauf, wo sich der Expone<br>  $\left(\frac{2}{5}\right)^3 = \left(\frac{2}{5}\right) \cdot \left(\frac{2}{5}\right) \cdot \left(\frac{2}{5}\right) = \frac{8}{125}$ ; aber  $\frac{2^3}{5} = \frac{2 \cdot 2 \cdot 2}{5} = \frac{8}{5}$ Achte beim Potenzieren von Brüchen darauf, wo sich der Exponent befin<br>  $\left(\frac{2}{5}\right)^3 = \left(\frac{2}{5}\right) \cdot \left(\frac{2}{5}\right) \cdot \left(\frac{2}{5}\right) = \frac{8}{125}$ ; aber  $\frac{2^3}{5} = \frac{2 \cdot 2 \cdot 2}{5} = \frac{8}{5}$ oder  $\begin{array}{ccc} 1 & 2 \ \end{array}$ <br>
2  $\begin{array}{ccc} 2 & 2 \ \end{array}$  =  $\left(-1,4\right)^2 = \left(-1,4\right) \cdot \left(-1,4\right) = +1,96; \text{ aber } -\left(1\frac{2}{5}\right)^2 = -\left(1,4\right) \cdot \left(1,4\right) = -1,96.$  $\begin{pmatrix} 5 \end{pmatrix}$   $\begin{pmatrix} 5 \end{pmatrix}$   $\begin{pmatrix} 5 \end{pmatrix}$   $\begin{pmatrix} 5 \end{pmatrix}$   $\begin{pmatrix} 125 \end{pmatrix}$ <br>
oder<br>  $\left(-1\frac{2}{5}\right)^2 = \left(-1,4\right)^2 = \left(-1,4\right) \cdot \left(-1,4\right) = +1,96;$  aber  $-\left(1\frac{2}{5}\right)^2 = -\left(1,4\right) \cdot \left(1,4\right) = -1,96$  $\left(\frac{2}{5}\right)^3 = \left(\frac{2}{5}\right) \cdot \left(\frac{2}{5}\right) \cdot \left(\frac{2}{5}\right) = \frac{8}{125};$ oder<br>  $\left(-1\frac{2}{5}\right)^2 = \left(-1, 4\right)^2 = \left(-1, 4\right) \cdot \left(-1, 4\right) = +1,96;$  aber  $-\left(1\frac{2}{5}\right)^2 = -\left(1, 4\right)$ **Potenzen mit negativen Exponenten**  $a^{-n} = \frac{1}{a^n}$  mit  $a \in \mathbb{Q} \setminus \{0\}$  und *n* −  $=\frac{1}{n}$  mit  $a \in \mathbb{Q} \setminus \{0\}$  und  $n \in \mathbb{N}$ 2 4  $2^{-4} = \frac{1}{2^4} = \frac{1}{2 \cdot 2 \cdot 2 \cdot 2} = \frac{1}{16};$  oder  $\left(\frac{2}{3}\right)^{-2} = \frac{1}{\left(2\right)^2} = \frac{1}{\left(2\right)^2} = \frac{1}{\left(2\right)^2} = \frac{1}{4} = 1 \cdot \frac{9}{4} = \frac{9}{4} = 2\frac{1}{4}$  $\frac{1}{2^4} = \frac{1}{2 \cdot 2 \cdot 2 \cdot 2} = \frac{1}{16}; \text{ oder } \left(\frac{2}{3}\right)^{-2} = \frac{1}{\left(\frac{2}{3}\right)^2} = \frac{1}{\left(\frac{2}{3}\right) \cdot \left(\frac{2}{3}\right)} = \frac{1}{4} = 1 \cdot \frac{9}{4} = \frac{9}{4} = 2\frac{1}{4}$  $\frac{1}{3} = \frac{1}{\left(\frac{2}{3}\right)^2} = \frac{1}{\left(\frac{2}{3}\right) \cdot \left(\frac{2}{3}\right)} = \frac{1}{\frac{4}{9}}$  $a^{-n} = \frac{1}{a^n}$  mit  $a \in \mathbb{Q} \setminus \{0\}$  und  $n \in \mathbb{N}$ <br>  $a^{-4} = \frac{1}{2^4} = \frac{1}{2 \cdot 2 \cdot 2 \cdot 2} = \frac{1}{16}$ ; oder  $\left(\frac{2}{3}\right)^{-2} = \frac{1}{\left(\frac{2}{3}\right)^2} = \frac{1}{\left(\frac{2}{3}\right)^2} = \frac{1}{\left(\frac{2}{3}\right)^2} = \frac{1}{\left(\frac{2}{3}\right)^2} = \frac{1}{4} = 1 \cdot \frac{9}{4}$  $\frac{1}{2 \cdot 2 \cdot 2} = \frac{1}{16}; \text{ oder } \left(\frac{2}{3}\right)^{-2} = \frac{1}{\left(\frac{2}{3}\right)^{2}} = \frac{1}{\left(\frac{2}{3}\right) \cdot \left(\frac{2}{3}\right)} = \frac{1}{\frac{4}{3}} = 1 \cdot \frac{9}{4}$  $rac{1}{\left(\frac{2}{3}\right)^2} = \frac{1}{\left(\frac{2}{3}\right) \cdot \left(\frac{2}{3}\right)} = \frac{1}{\frac{4}{9}} = 1 \cdot \frac{8}{3}$ • Überlege dir das Vorzeichen. • In der Nebenrechnung verschiebt man dann das Komma des Dividenden und des Divisors gemeinsam so weit nach rechts, bis der Divisor eine ganze Zahl ist. • Beim Überschreiten des Kommas im Dividenden muss auch im Ergebnis das Komma gesetzt werden. strich durch ein Divisionszeichen und rechnest dann wie gewohnt.

## **Prozentangaben**

Eine alternative Schreibweise für gewöhnliche Brüche oder Dezimalzahlen sind Prozentangaben.

"Prozent" heißt "Hundertstel", d. h. "12 %" bedeutet "Zwölf Hundertstel",

"Prozent" heift "Hundertstel", d. h. "12 %" bedeutet "Zwölf Hundertstel"  
Bsp.: 12 % = 
$$
\frac{12}{100}
$$
 = 0,12; 100 % =  $\frac{100}{100}$  = 1; 200 % =  $\frac{200}{100}$  = 2.

Wandle in eine Prozentangabe um, indem du einen Hundertstelbruch erzeugst:<br>  $\frac{1}{2}$   $\frac{2}{2}$   $\frac{2}{2}$   $\frac{2}{2}$   $\frac{2}{2}$   $\frac{2}{2}$   $\frac{2}{2}$   $\frac{3}{2}$   $\frac{10}{2}$   $\frac{30}{2}$   $\frac{20}{2}$   $\frac{20}{2}$   $\frac{20}{2}$   $\frac{20}{2}$ 

Vandle in eine Prozentangabe um, indem du einen Hundertstelbruch erzeugst:  
\n
$$
\frac{1}{50} = \frac{2}{100} = 2 \text{ %; oder } 0, 3 = \frac{3}{10} = \frac{1}{100} = 30 \text{ %; oder } \frac{5}{125} = \frac{1}{5} = \frac{4}{100} = 4 \text{ %}
$$

Wandle in Prozent um, indem du das Komma um zwei Stellen nach rechts verschiebst:

1 werschiebst:<br>
0,3 = 0,300 = 30,0 %; oder 1,895 = 189,5 % oder  $\frac{1}{3}$  = 0,3 = 0,33333... = 33,3 %

### Häufige Umwandlungen (Br<br>  $\frac{1}{3} = 0, \overline{3} = 33, \overline{3} \%$   $\frac{2}{3} = 0, \overline{6} = 66, \overline{6} \%$ **Häufige Umwandlungen (Bruch-, Dezimal- und Prozentzahlen) aufige Umwandlungen (Bru**<br>=  $0,\overline{3} = 33,\overline{3}\%$   $\frac{2}{3} = 0,\overline{6} = 66,\overline{6}\%$  $\frac{1}{3} = 0, \overline{3} = 33, \overline{3}$  %  $\qquad \frac{2}{3} = 0, \overline{6} = 66, \overline{6}$  %  $\qquad \frac{1}{4} = 0, 25 = 25$  %  $\qquad \frac{1}{2} = 0, 5 = 50$  %  $\qquad \frac{3}{4} = 0, 75 = 75$  %  $\qquad \frac{3}{4} = 0, 75 = 75$  % =  $0, \overline{3} = 33, \overline{3}\%$   $\frac{2}{3} = 0, \overline{6} = 66, \overline{6}\%$ <br>
=  $0, 25 = 25\%$   $\frac{1}{2} = 0, 5 = 50\%$   $\frac{3}{4} = 0, 75 = 75\%$  $\frac{1}{4} = 0,25 = 25\%$   $\frac{1}{2} = 0,5 = 50\%$   $\frac{3}{4} = 0,75 = 75\%$   $\frac{1}{5} = 0,2 = 20\%$   $\frac{2}{5} = 0,4 = 40\%$   $\frac{3}{5} = 0,6 = 60\%$   $\frac{4}{5} = 0,8 = 80\%$ =  $0,25 = 25\%$   $\frac{1}{2} = 0,5 = 50\%$   $\frac{3}{4} = 0,75 = 75\%$ <br>=  $0,2 = 20\%$   $\frac{2}{5} = 0,4 = 40\%$   $\frac{3}{5} = 0,6 = 60\%$   $\frac{4}{5} = 0,8 = 80\%$  $\frac{1}{5}$  = 0,2 = 20 %  $\frac{2}{5}$  = 0,4 = 40 %  $\frac{3}{5}$  = 0,6 = 60 %  $\frac{4}{5}$  = 0,8 = 80 %  $\frac{1}{5}$ <br>8 = 0,125 = 12,5 %  $\frac{3}{8}$  = 0,375 = 37,5 %  $\frac{5}{8}$  = 0,625 = 62,5 %  $\frac{7}{8}$  = 0,875 = 87,5 %  $\frac{7}{8}$  = 0,875 =  $= 0,2 = 20\%$   $\frac{2}{5} = 0,4 = 40\%$   $\frac{3}{5} = 0,6 = 60\%$   $\frac{4}{5} = 0,8 = 80\%$ <br> $= 0,125 = 12,5\%$   $\frac{3}{8} = 0,375 = 37,5\%$   $\frac{5}{8} = 0,625 = 62,5\%$   $\frac{7}{8} = 0,875 = 87,5\%$  $\frac{1}{8}$  = 0,125 = 12,5 %  $\frac{3}{8}$  = 0,375 = 37,5 %  $\frac{5}{8}$  = 0,625 = 62,5 %  $\frac{7}{8}$  = 0,875 = 87,5<br>  $\frac{1}{9}$  = 0,1 = 11,1 %  $\frac{2}{9}$  = 0,2 = 22,2 %  $\frac{4}{9}$  = 0,4 = 44,4 %  $\frac{9}{9}$  = 0,9 = 1 = 100 = 0,125 = 12,5 %  $\frac{3}{8}$  = 0,375 = 37,5 %  $\frac{5}{8}$  = 0,625 = 62,5 %  $\frac{7}{8}$  = 0,875 = 87,5 %<br>= 0, $\overline{1}$  = 11, $\overline{1}$  %  $\frac{2}{9}$  = 0, $\overline{2}$  = 22, $\overline{2}$  %  $\frac{4}{9}$  = 0, $\overline{4}$  = 44, $\overline{4}$  %  $\frac{9}{9}$  = 0, $\$  $\frac{3}{8}$  = 0,1 = 11,1 %  $\frac{2}{8}$  = 0,2 = 22,2 %  $\frac{4}{8}$  = 0,4 = 44,4 %  $\frac{9}{8}$  = 0,9 = 1 = 100 % **Die Menge der rationalen Zahlen ℚ:** Die Menge aller positiven und negativen Bruchzahlen und die Null bilden die **Menge der rationalen Zahlen ℚ**. 8047 Die Menge der natürlichen Zahlen ℕ und die Menge der ganzen Zahlen ℤ sind Teil von **ℚ.**

## **Prozentrechnung**

Prozentrechnung ist Bruchrechnung, nur mit anderen Begriffen:

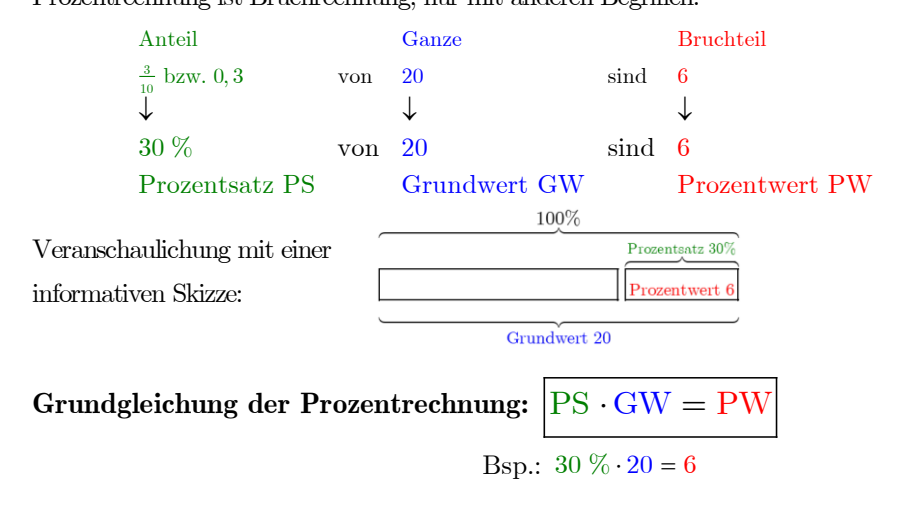

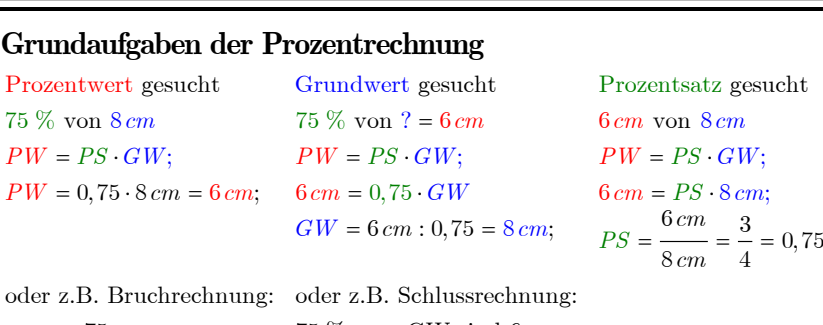

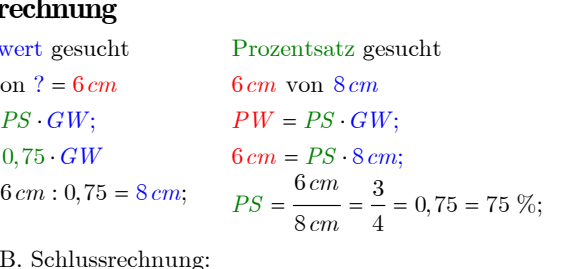

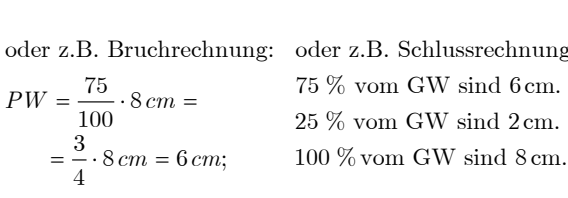

*Anstatt mit der Grundgleichung kann die Prozentrechnung auch mithilfe der Bruchrechnung (siehe Kärtchen Anteile-Bruchteile-Ganze) oder der Schlussrechnung (siehe Kärtchen im Grundwissen der 5ten) durchgeführt werden.*

#### **Absolute und relative Häufigkeiten** Bsp.: Befragung von Schülern nach ihrem Alter. Die Gesamtanzahl n der Befragten ist 30. Alter  $10$  11 12 Summe absolute<br>absolute  $\begin{array}{c|ccccc}\n 10 & & & 11 & & & 12 & & & \text{Su} \\
 \hline\n 3 & & & 18 & & 9 & & 30\n \end{array}$ 18  $\frac{18}{30} = \frac{6}{10} = 60\%$   $\frac{9}{30} = \frac{3}{10} = 30\%$  100 %  $\frac{\text{aufigkeit H}}{\text{lative}}$ <br>  $\frac{3}{30} = \frac{1}{10} = 10\%$  $\frac{3}{0} = \frac{1}{10} = 10\%$   $\frac{18}{30} = \frac{6}{10} = 60\%$   $\frac{9}{30} = \frac{3}{10} = 30\%$  1 Häufigkeit H relativ e  $\begin{array}{|c|c|c|c|c|} \hline 3 & 1 \\ \hline \end{array}$ 3  $= 10\%$ Häufigkeit h  $\frac{\text{Haufigkeit h}}{\text{Winkel im}} = \frac{30 - 10^{-10}}{30} = \frac{30 - 10^{-10}}{30} = \frac{6}{10} = \frac{60}{10} = \frac{1}{10} = \frac{3}{10} = \frac{1}{10} = \frac{1}{10} = \frac{1}{10} = \frac{1}{10} = \frac{1}{10} = \frac{1}{10} = \frac{1}{10} = \frac{1}{10} = \frac{1}{10} = \frac{1}{10} = \frac{1}{10} = \frac{1}{10} = \frac{1}{10} = \frac{1}{10} = \frac$ von  $360^\circ = 36^\circ$   $\begin{array}{|l|l|}\n\hline\n0 & \text{so} & 10 \\
\hline\n\end{array}$  von  $360^\circ = 216^\circ$   $\begin{array}{|l|l|}\n\hline\n3 & 360^\circ = 108^\circ\n\end{array}$   $\begin{array}{|l|l|}\n\hline\n3 & 360^\circ\n\end{array}$  $= 36^\circ$   $\frac{6}{10}$  von  $360^\circ = 216^\circ$   $\frac{3}{10}$   $\cdot 360^\circ = 108^\circ$   $360^\circ$ Winkel im  $k$  1 10  $\frac{1}{10}$  von 360° = 36°  $\frac{6}{10}$  von 360° = 216°  $\frac{3}{10}$ <br>Kreisdiagramm  $\frac{1}{10}$  von 360° = 216°  $\frac{3}{10}$ ▪ Absolute Häufigkeit H: Die Anzahl, mit der ein bestimmter Wert auftritt.  $\frac{1}{2}$  Relative Häufigkeit  $h = \frac{absolute\;H\ddot{a}u\ddot{f}gkei}{Gamma\ddot{a}u\ddot{f}gkei}$ igkeit  $h = \frac{\text{absolute Häufigkeit H}}{\text{Gesamtanzahl n}}$ ▪  $10$  Jah Gesamtanzahl n  $10<sup>c</sup>$ 12 Jahre  $30%$ Darstellung der relativen Häufigkeiten in einem 11 Jahre beschrifteten Kreisdiagramm: 60%

# **Arithmetisches Mittel**

Das **arithmetische Mittel**  $\overline{m}$  gibt den Durchschnittswert aller Werte an.

Arithmeticsches Mittel 
$$
\overline{m} = \frac{\text{Summe aller Werte}}{\text{Gesamtanzahl}}
$$

1. Bsp.: Durchschnittalter der befragten Schüler auf der linken GW-Karte

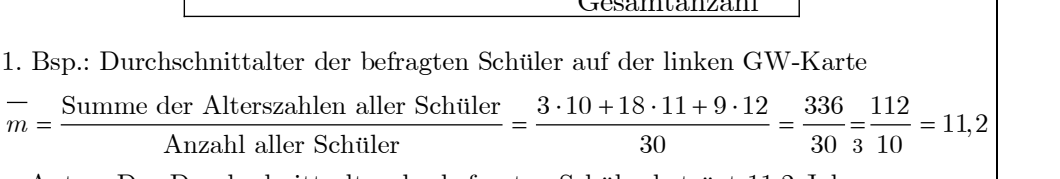

- Antw.: Das Durchschnittsalter der befragten Schüler beträgt 11,2 Jahre.
- 2. Bsp.: Durchschnittsgröße von 5 Schülern mit Hilfe eines TKP:

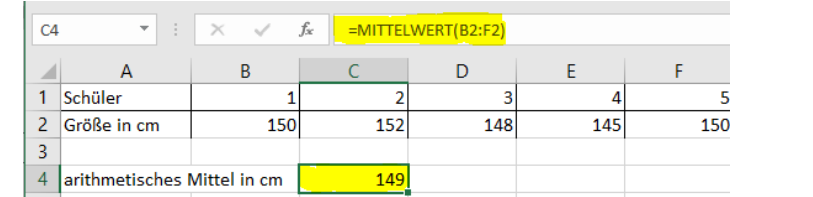

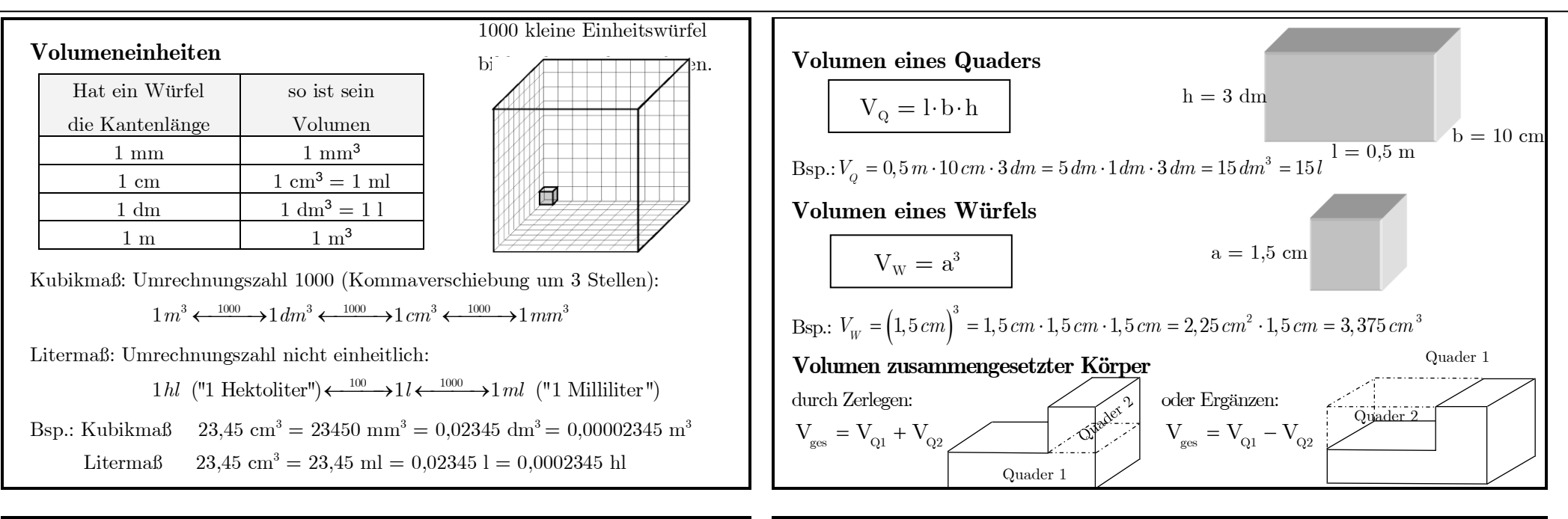

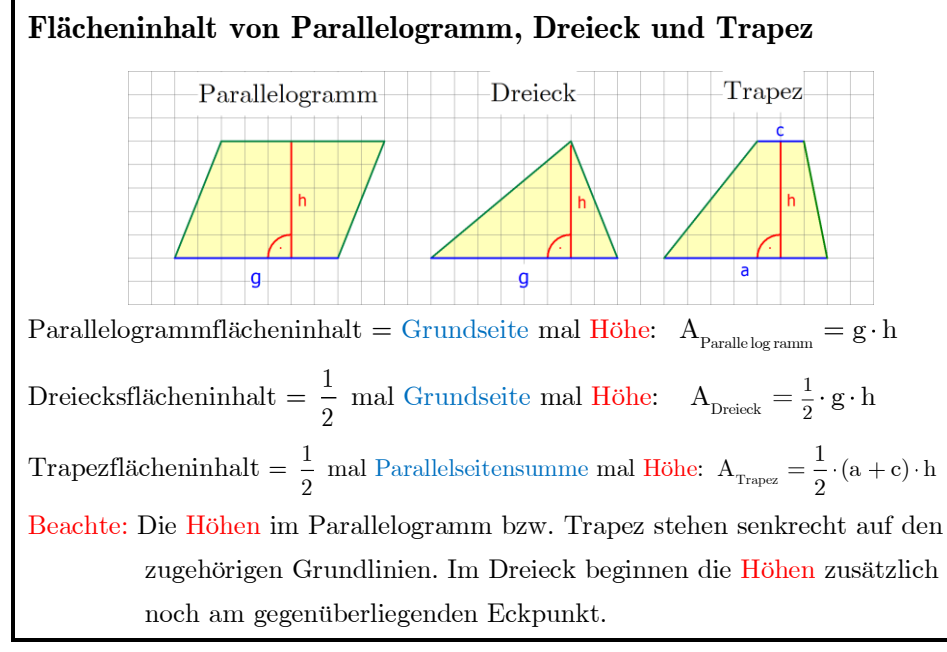

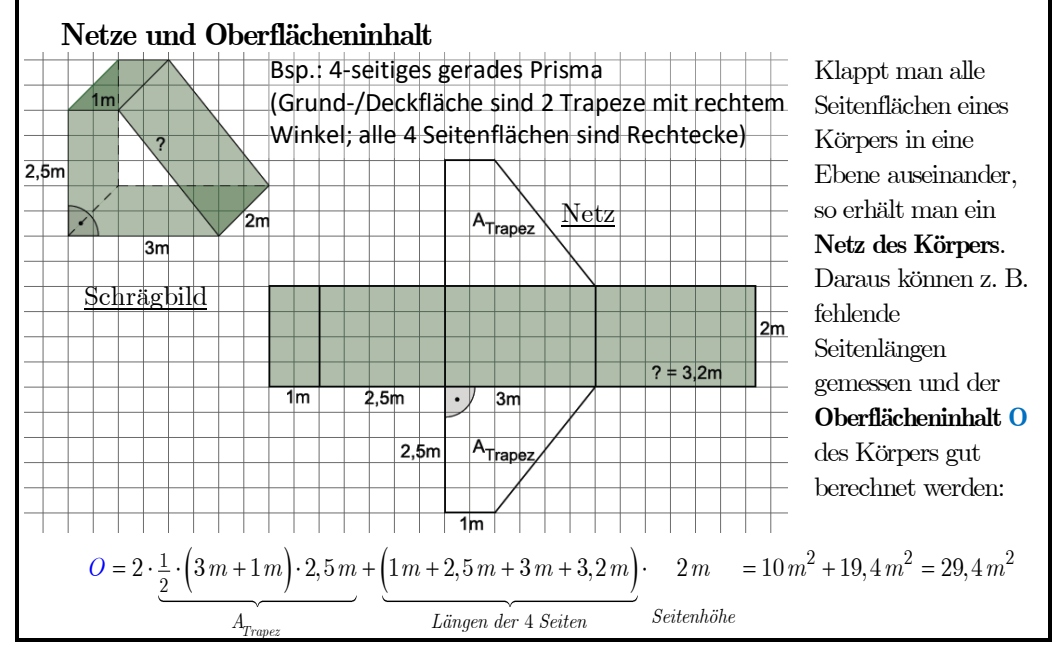